МИНИСТЕРСТВО НАУКИ И ВЫСШЕГО ОБРАЗОВАНИЯ РОССИЙСКОЙ ФЕДЕРАЦИИ

Федеральное государственное бюджетное образовательное учреждение высшего образования «Карачаево-Черкесский государственный университет имени У.Д. Алиева»

## *Институт культуры и искусств*

КАФЕДРА ДПИ И ДИЗАЙНА

УТВЕРЖДАЮ  $\Omega$ <sub>R</sub> иректора ИКИ Н.С. Кириченко  $2023r$ 

## **Рабочая программа дисциплины**

## **КОМПЬЮТЕРНАЯ ГРАФИКА И ИНФОРМАЦИОННЫЕ ТЕХНОЛОГИИ В ДПИ**

*(Наименование дисциплины (модуля)*

Направление подготовки

*54.03.02 Декоративно-прикладное искусство и народные промыслы*

*(шифр, название направления)*

Направленность (профиль) подготовки

*Общий профиль* 

Квалификация выпускника

*бакалавр*

Форма обучения

*очная*

Год начала подготовки – 2020

Карачаевск 2023

**Составитель:** к.п.н., доцент Богатырева М.Х.

Рабочая программа дисциплины составлена в соответствии с Федеральным государственным образовательным стандартом высшего образования по направлению подготовки 54.03.02 Декоративно-прикладное искусство и народные промыслы, утвержденным приказом Министерства образования и науки Российской Федерации от 13.08.2020 г. №1010, основной профессиональной образовательной программой высшего образования по направлению подготовки 54.03.02 Декоративно-прикладное искусство и народные промыслы, направленность (профиль) подготовки: «Общий профиль»; на основании учебного плана подготовки бакалавров направления 54.03.02 Декоративноприкладное искусство и народные промыслы, направленность (профиль) подготовки: «Общий профиль»; локальными актами КЧГУ.

Рабочая программа рассмотрена и утверждена на заседании кафедры ДПИ и дизайна на 2023-2024 уч. год

Протокол №11 от 26.06.2023 г.

И.о. заведующего кафедрой Сфир К.В. Эсеккуев

## **СОДЕРЖАНИЕ**

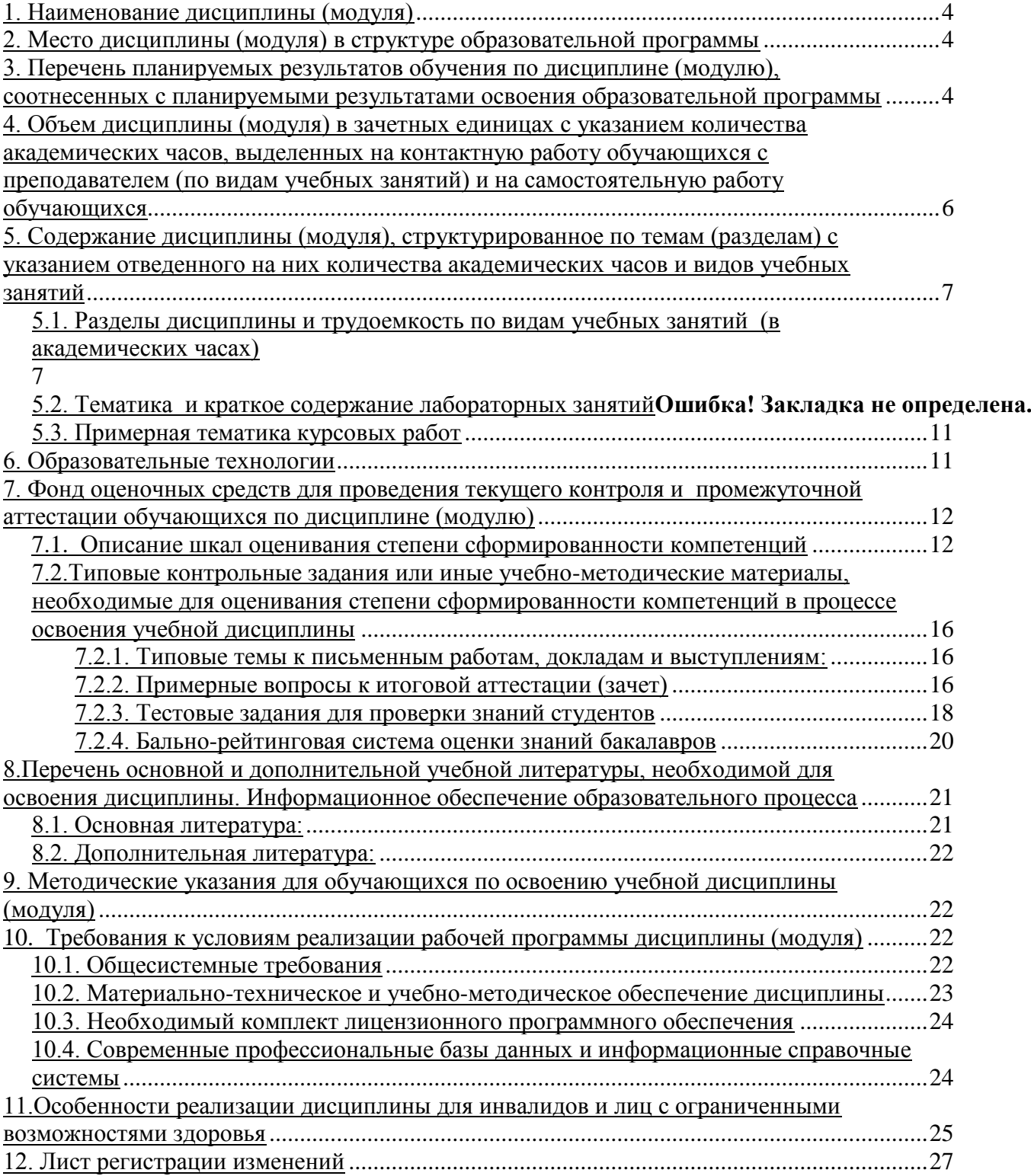

#### **1. Наименование дисциплины** (модуля)

## <span id="page-3-0"></span> **Компьютерная графика и информационные технологии в ДПИ Целью изучения дисциплины является**:

является развитие у студентов представления об информационной картине мира, о роли компьютерных технологий в художественной и проектно-графической деятельности, формирование компьютерной грамотности, информационной культуры, операционного мышления, творческих и исследовательских качеств личности, необходимых в профессиональной работе в сфере ДПИ

## **Для достижения цели ставятся задачи:**

1. Теоретическое освоение студентами основ компьютерной графики (растровой и векторной) и информационных технологий;

2. Рассмотрение классификации методов и средств дизайна, основных элементов и этапов разработки дизайна и графического оформления компьютерной продукции с целью обучения студентов умению ставить и решать задачи, связанные с применением современных информационных технологий в ДПИ;

3. Формирование навыков работы с наиболее распространенными программными продуктами с последующим самостоятельным пополнением знаний и умений использовать новые информационные технологии в ДПИ.

 Цели и задачи дисциплины определены в соответствии с требованиями Федерального государственного образовательного стандарта высшего образования по направлению подготовки «54.03.02 Декоративно-прикладное искусство и народные промыслы», ( профиль – Общий профиль).

## **2. Место дисциплины (модуля) в структуре образовательной программы**

<span id="page-3-1"></span>Дисциплина «Основы ювелирного искусства» (Б1.О.19) относится к вариативной части Б1.

Дисциплина (модуль) изучается на 3 курсе в 5-6 семестре.

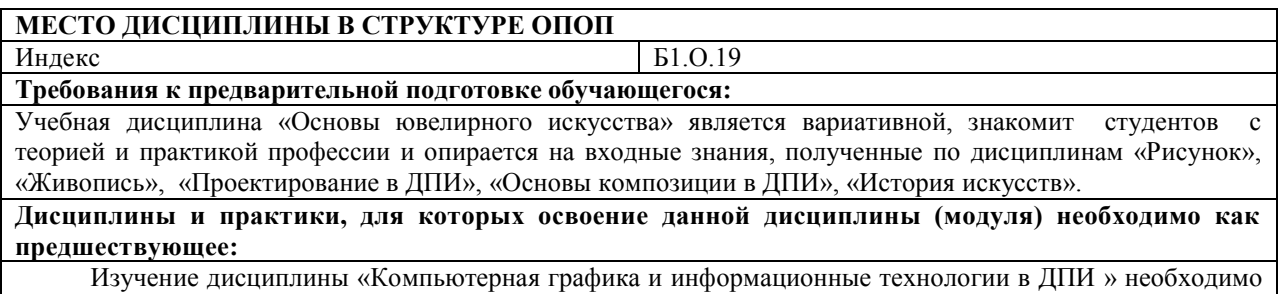

для успешного освоения дисциплин профессионального цикла «Основы декоративно-прикладного искусства», «Проектирование в ДПИ», «Основы журналистской деятельности», «Технико-технологическая практика», «Преддипломная практика».

#### <span id="page-3-2"></span>**3. Перечень планируемых результатов обучения по дисциплине (модулю), соотнесенных с планируемыми результатами освоения образовательной программы**

Процесс изучения дисциплины «Компьютерная графика и информационные технологии в ДПИ» направлен на формирование следующих компетенций обучающегося:

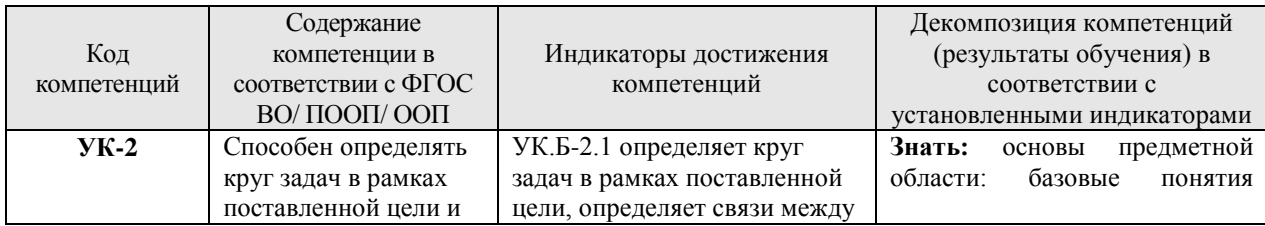

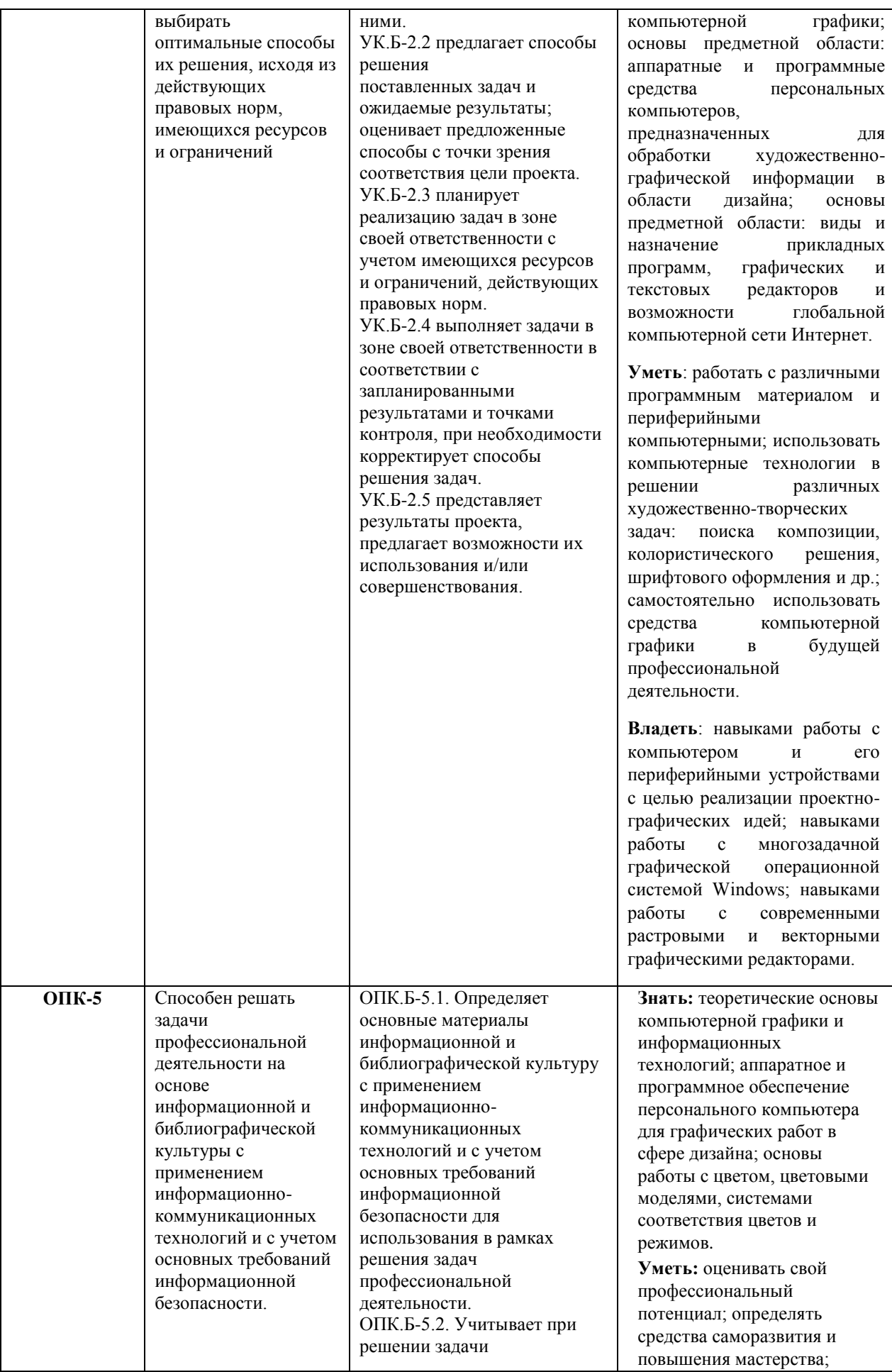

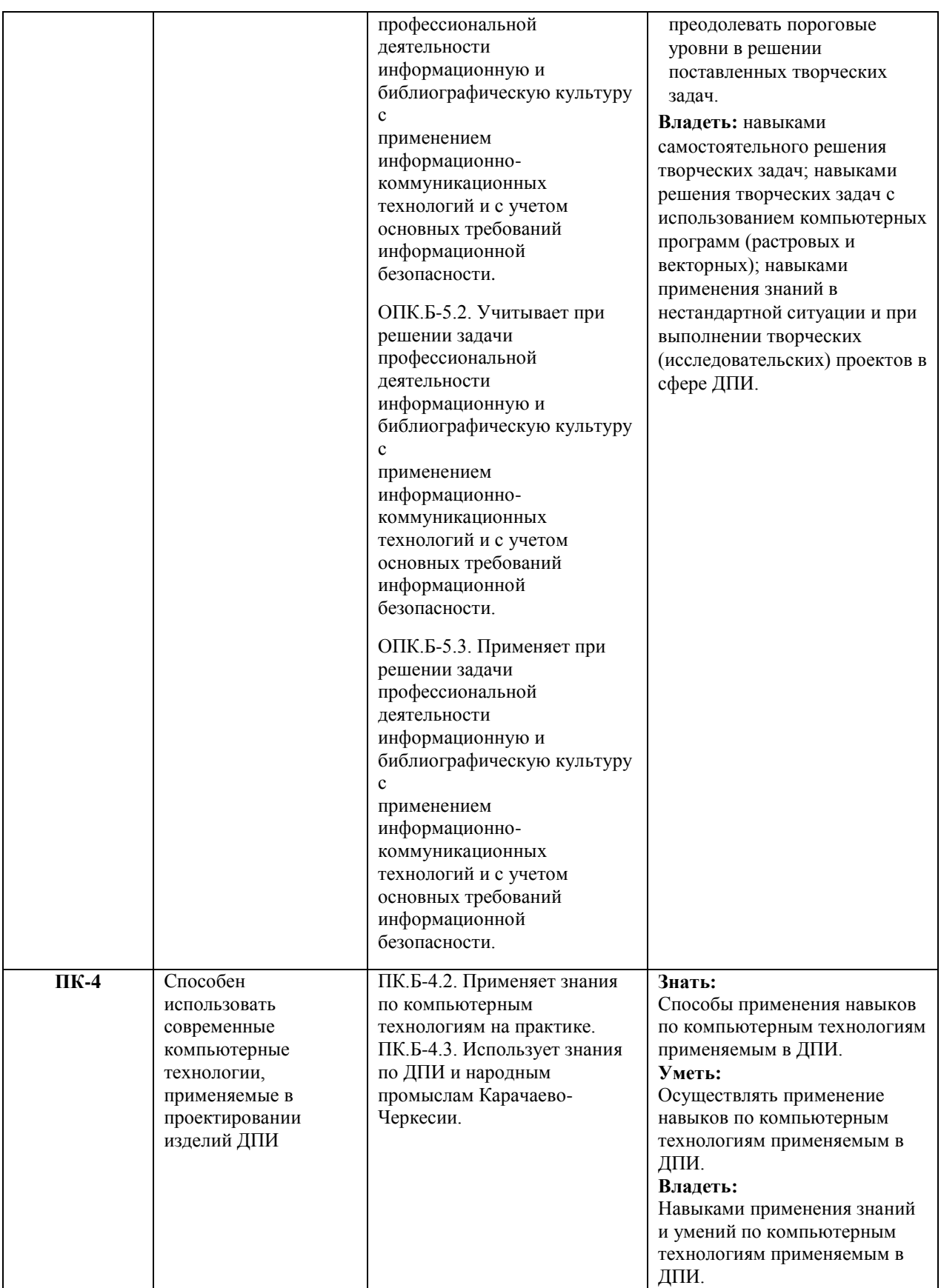

## <span id="page-5-0"></span>4. **Объем дисциплины (модуля) в зачетных единицах с указанием количества академических часов, выделенных на контактную работу обучающихся с**

## **преподавателем (по видам учебных занятий) и на самостоятельную работу обучающихся.**

Общая трудоемкость (объем) дисциплины (модуля) составляет 5 ЗЕТ, 180 академических

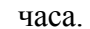

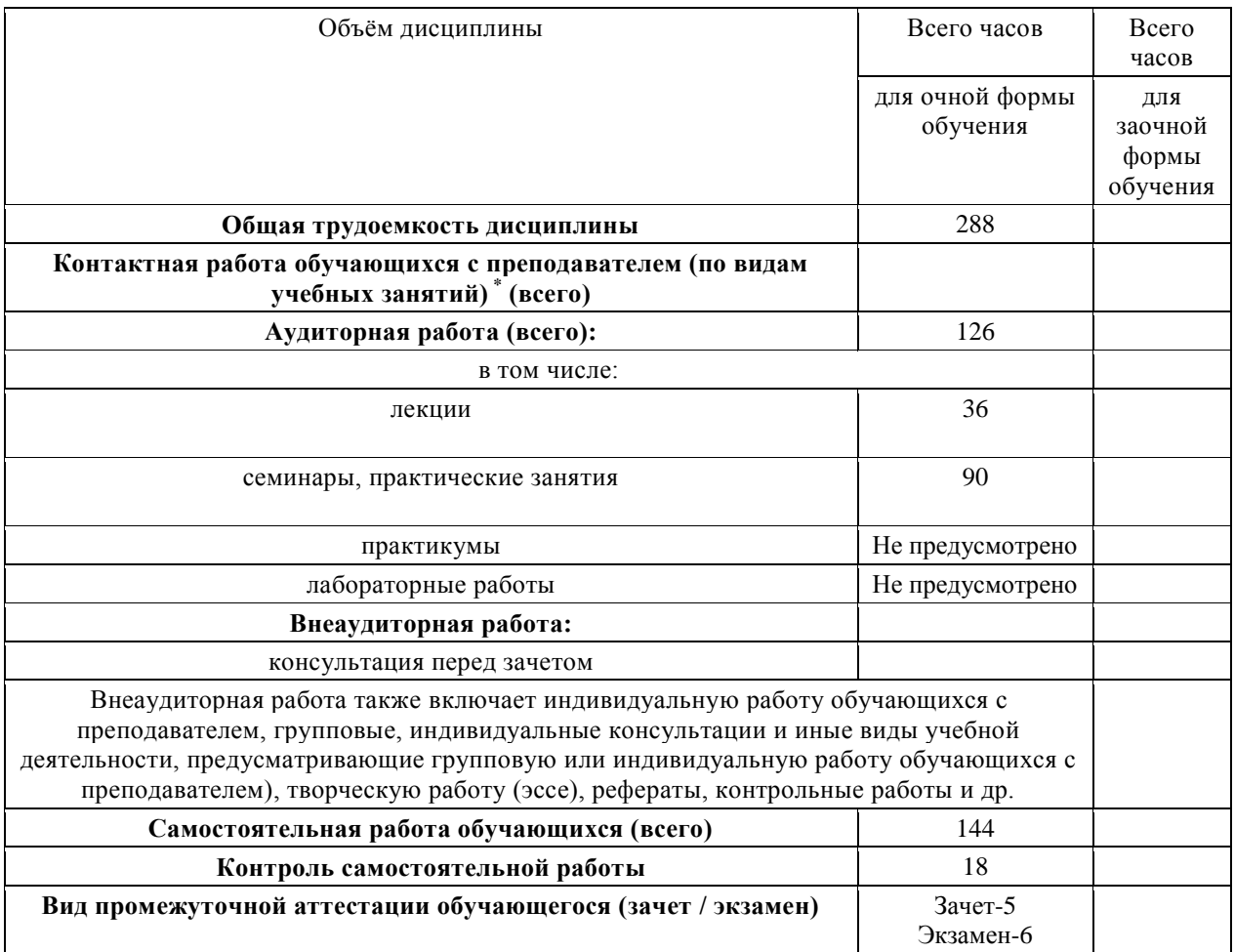

## <span id="page-6-0"></span>5. **Содержание дисциплины (модуля), структурированное по темам (разделам) с указанием отведенного на них количества академических часов и видов учебных занятий**

*5.1. Разделы дисциплины и трудоемкость по видам учебных занятий (в академических часах)*

Для очной формы обучения

<span id="page-6-1"></span>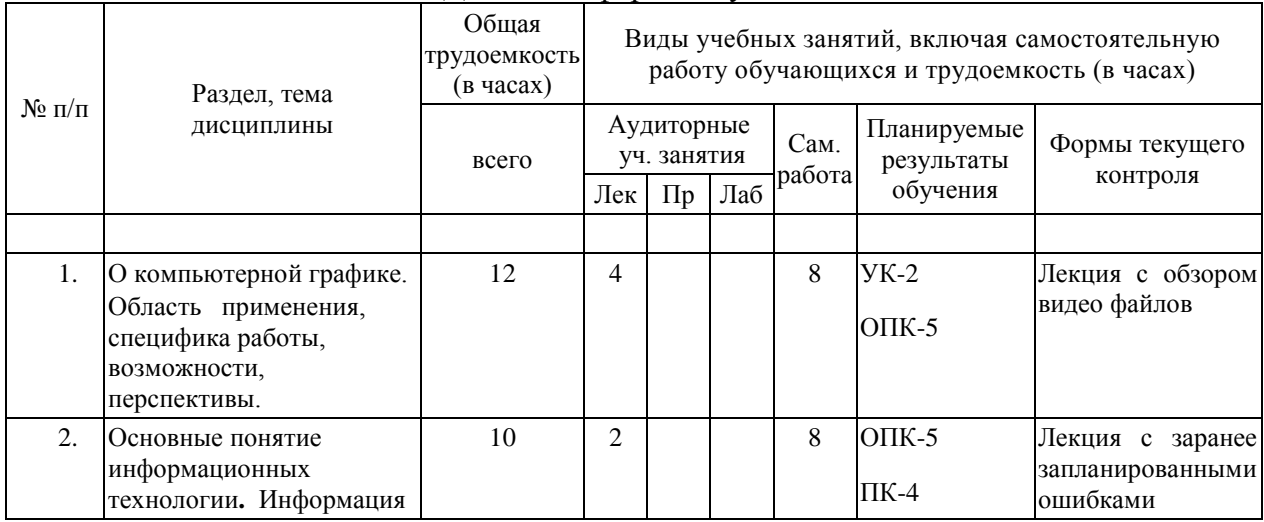

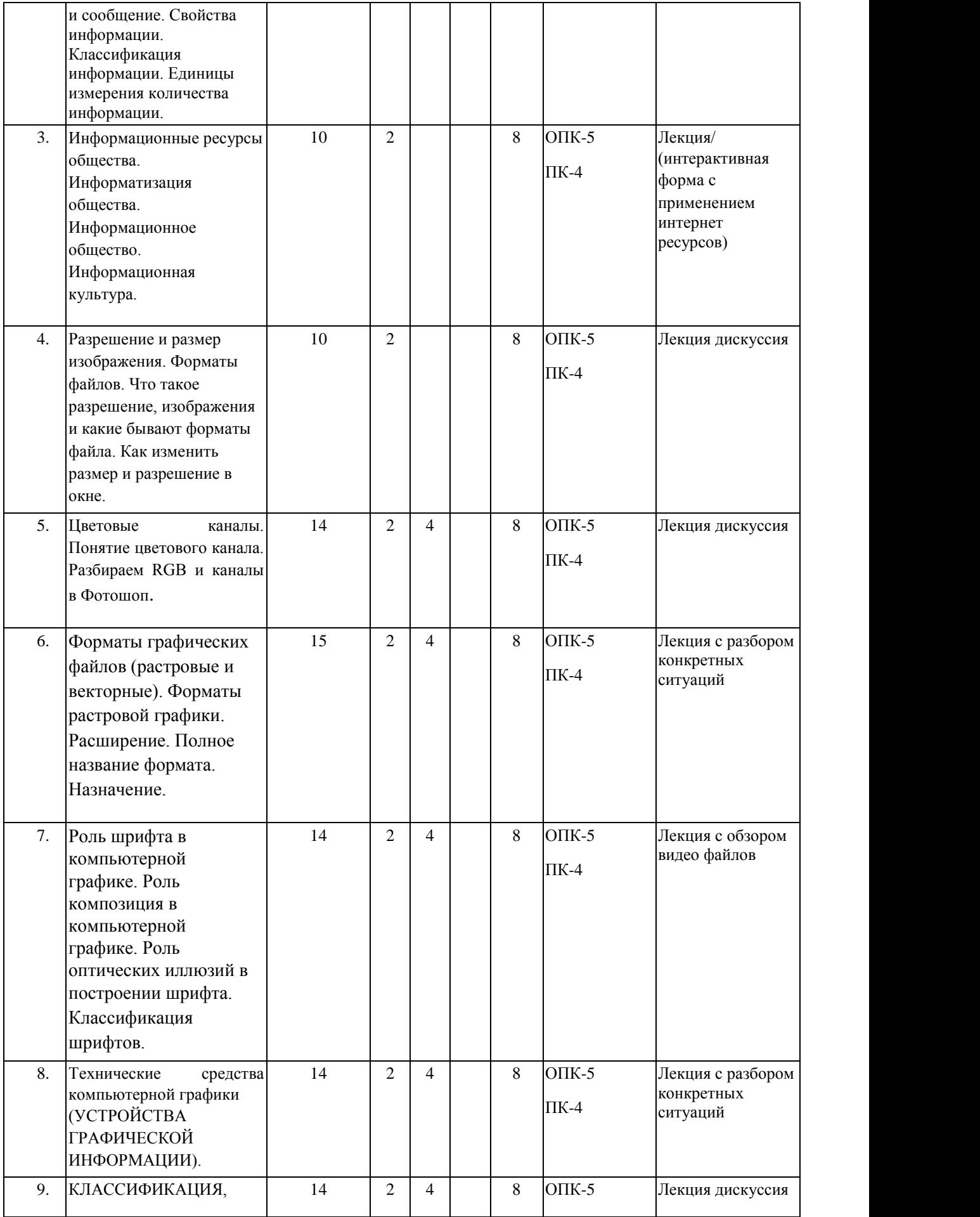

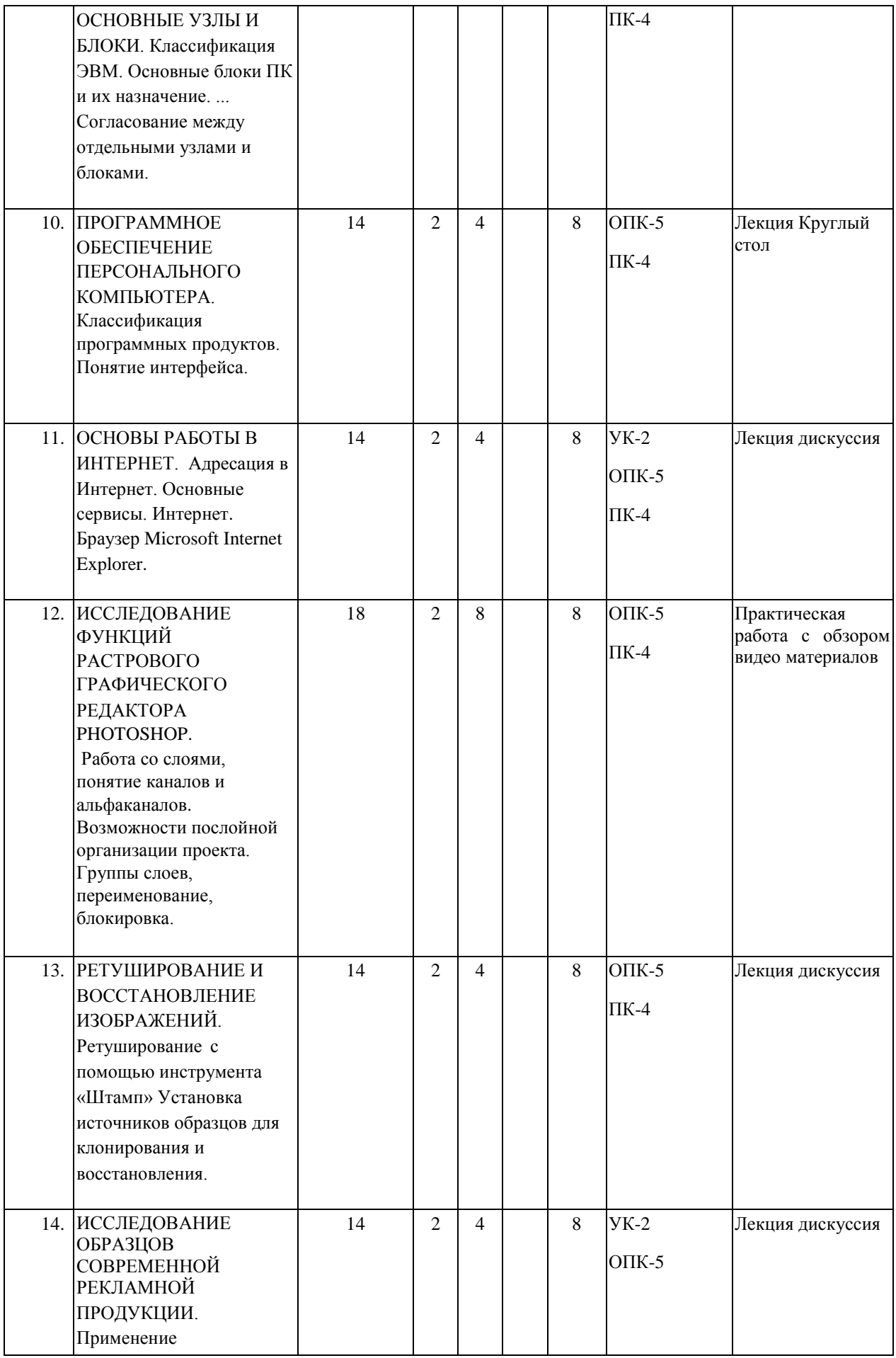

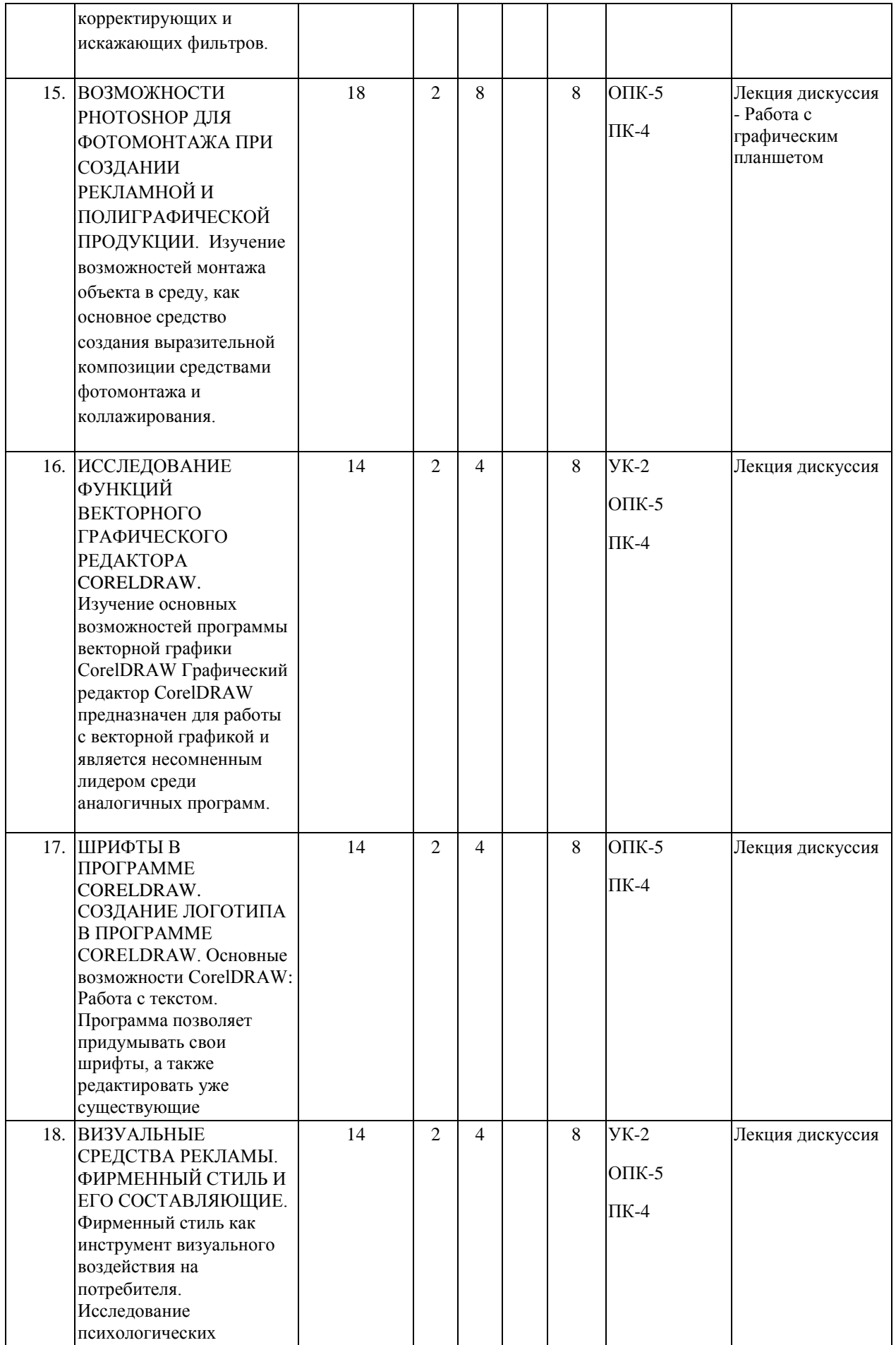

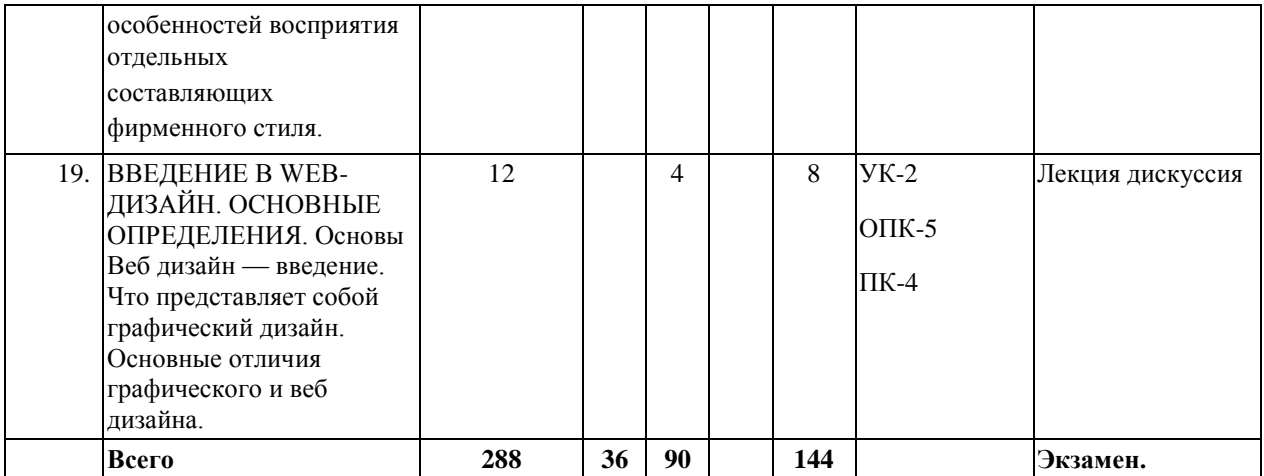

#### *5.2. Тематика лабораторных занятий*

<span id="page-10-0"></span>Учебным планом не предусмотрены

#### *5.3. Примерная тематика курсовых работ*

Учебным планом не предусмотрены

#### **6. Образовательные технологии**

<span id="page-10-1"></span>При проведении учебных занятий по дисциплине используются традиционные и инновационные, в том числе информационные образовательные технологии, включая при необходимости применение активных и интерактивных методов обучения.

Традиционные образовательные технологии реализуются, преимущественно, в процессе лекционных и практических (семинарских, лабораторных) занятий. Инновационные образовательные технологии используются в процессе аудиторных занятий и самостоятельной работы студентов в виде применения активных и интерактивных методов обучения.

Информационные образовательные технологии реализуются в процессе использования электронно-библиотечных систем, электронных образовательных ресурсов и элементов электронного обучения в электронной информационно-образовательной среде для активизации учебного процесса и самостоятельной работы студентов.

**Развитие у обучающихся навыков командной работы, межличностной коммуникации, принятия решений и лидерских качеств при проведении учебных занятий.**

Практические (семинарские занятия относятся к интерактивным методам обучения и обладают значительными преимуществами по сравнению с традиционными методами обучения, главным недостатком которых является известная изначальная пассивность субъекта и объекта обучения.

Практические занятия могут проводиться в форме групповой дискуссии, «мозговой атаки», разборка кейсов, решения практических задач и др. Прежде, чем дать группе информацию, важно подготовить участников, активизировать их ментальные процессы, включить их внимание, развивать кооперацию и сотрудничество при принятии решений.

Методические рекомендации по проведению различных видов практических (семинарских) занятий.

#### **1.Обсуждение в группах**

Групповое обсуждение какого-либо вопроса направлено на нахождении истины или достижение лучшего взаимопонимания, Групповые обсуждения способствуют лучшему усвоению изучаемого материала.

На первом этапе группового обсуждения перед обучающимися ставится проблема, выделяется определенное время, в течение которого обучающиеся должны подготовить аргументированный развернутый ответ.

Преподаватель может устанавливать определенные правила проведения группового обсуждения:

-задавать определенные рамки обсуждения (например, указать не менее 5…. 10 ошибок);

-ввести алгоритм выработки общего мнения (решения);

-назначить модератора (ведущего), руководящего ходом группового обсуждения.

На втором этапе группового обсуждения вырабатывается групповое решение совместно с преподавателем (арбитром).

Разновидностью группового обсуждения является круглый стол, который проводится с целью поделиться проблемами, собственным видением вопроса, познакомиться с опытом, достижениями.

#### **2.Публичная презентация проекта**

Презентация – самый эффективный способ донесения важной информации как в разговоре «один на один», так и при публичных выступлениях. Слайд-презентации с использованием мультимедийного оборудования позволяют эффективно и наглядно представить содержание изучаемого материала, выделить и проиллюстрировать сообщение, которое несет поучительную информацию, показать ее ключевые содержательные пункты. Использование интерактивных элементов позволяет усилить эффективность публичных выступлений.

#### **3.Дискуссия**

Как интерактивный метод обучения означает исследование или разбор. Образовательной дискуссией называется целенаправленное, коллективное обсуждение конкретной проблемы (ситуации), сопровождающейся обменом идеями, опытом, суждениями, мнениями в составе группы обучающихся.

Как правило, дискуссия обычно проходит три стадии: ориентация, оценка и консолидация. Последовательное рассмотрение каждой стадии позволяет выделить следующие их особенности.

Стадия ориентации предполагает адаптацию участников дискуссии к самой проблеме, друг другу, что позволяет сформулировать проблему, цели дискуссии; установить правила, регламент дискуссии.

В стадии оценки происходит выступление участников дискуссии, их ответы на возникающие вопросы, сбор максимального объема идей (знаний), предложений, пресечение преподавателем (арбитром) личных амбиций отклонений от темы дискуссии.

Стадия консолидации заключается в анализе результатов дискуссии, согласовании мнений и позиций, совместном формулировании решений и их принятии.

В зависимости от целей и задач занятия, возможно, использовать следующие виды дискуссий: классические дебаты, экспресс-дискуссия, текстовая дискуссия, проблемная дискуссия, ролевая (ситуационная) дискуссия.

## <span id="page-11-0"></span>**7. Фонд оценочных средств для проведения текущего контроля и промежуточной аттестации обучающихся по дисциплине (модулю)**

#### <span id="page-11-1"></span>**7.1.** *Описание шкал оценивания степени сформированности компетенций*

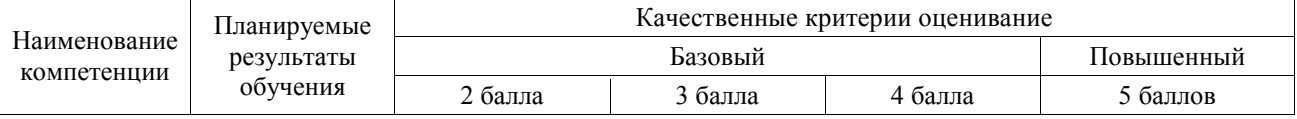

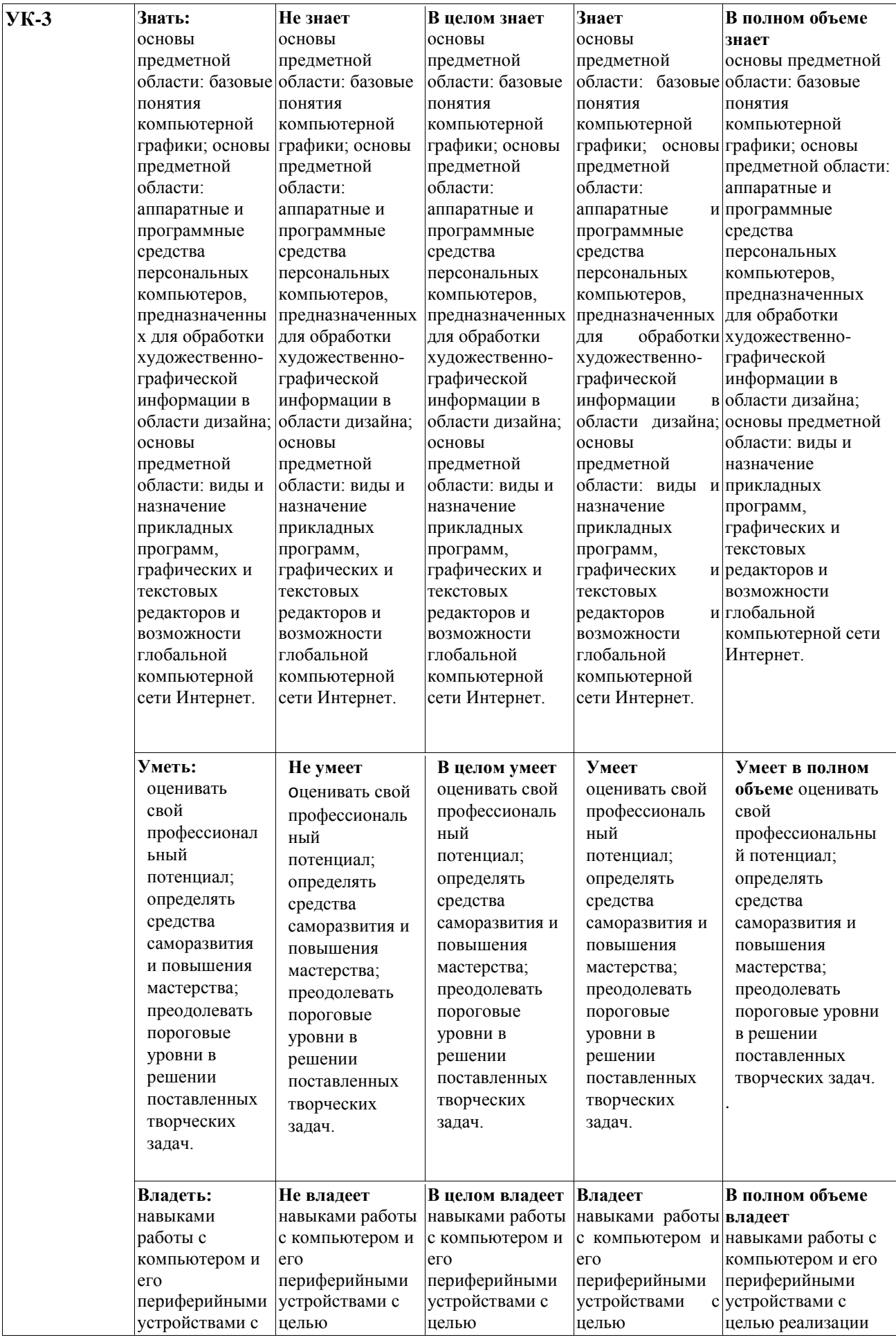

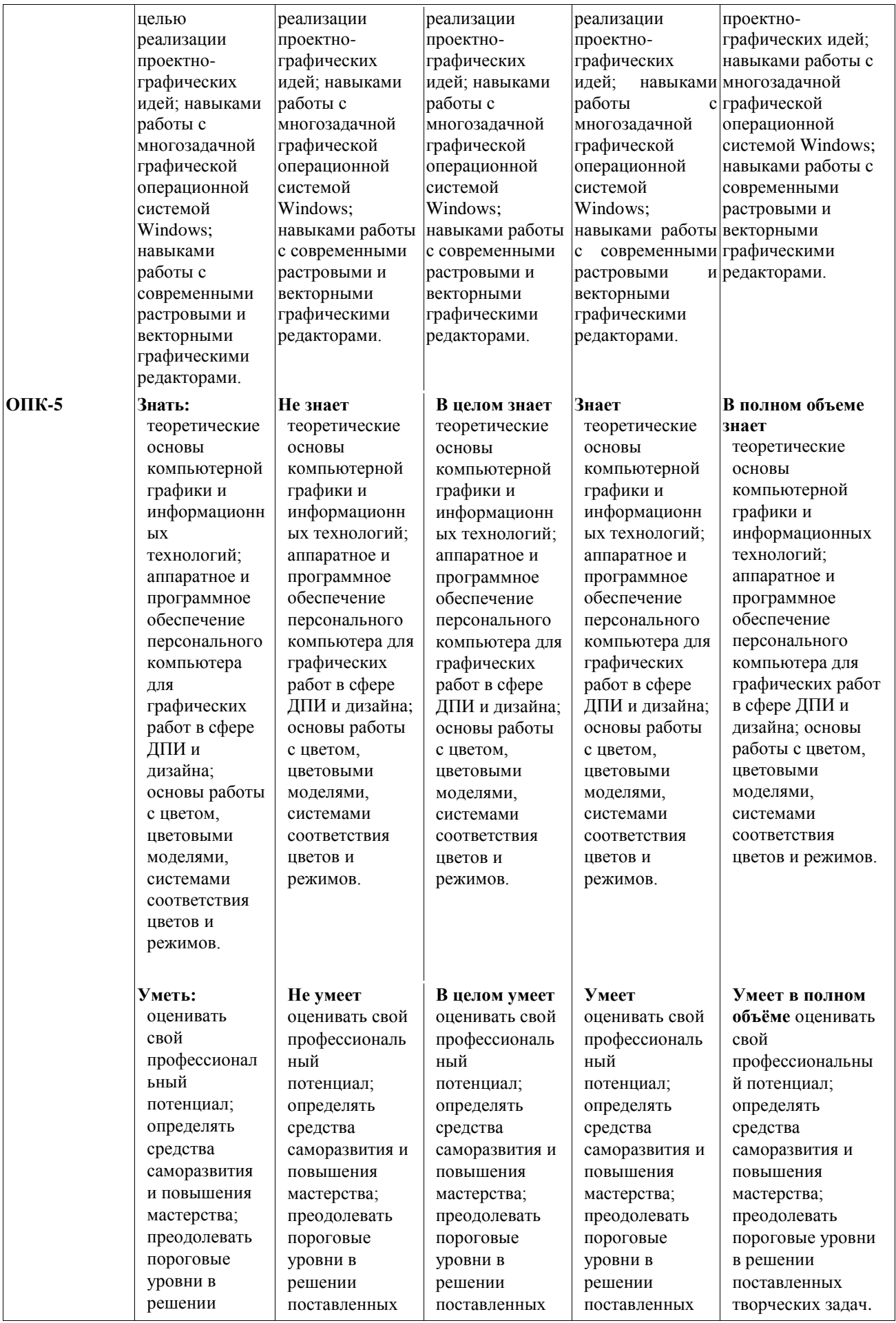

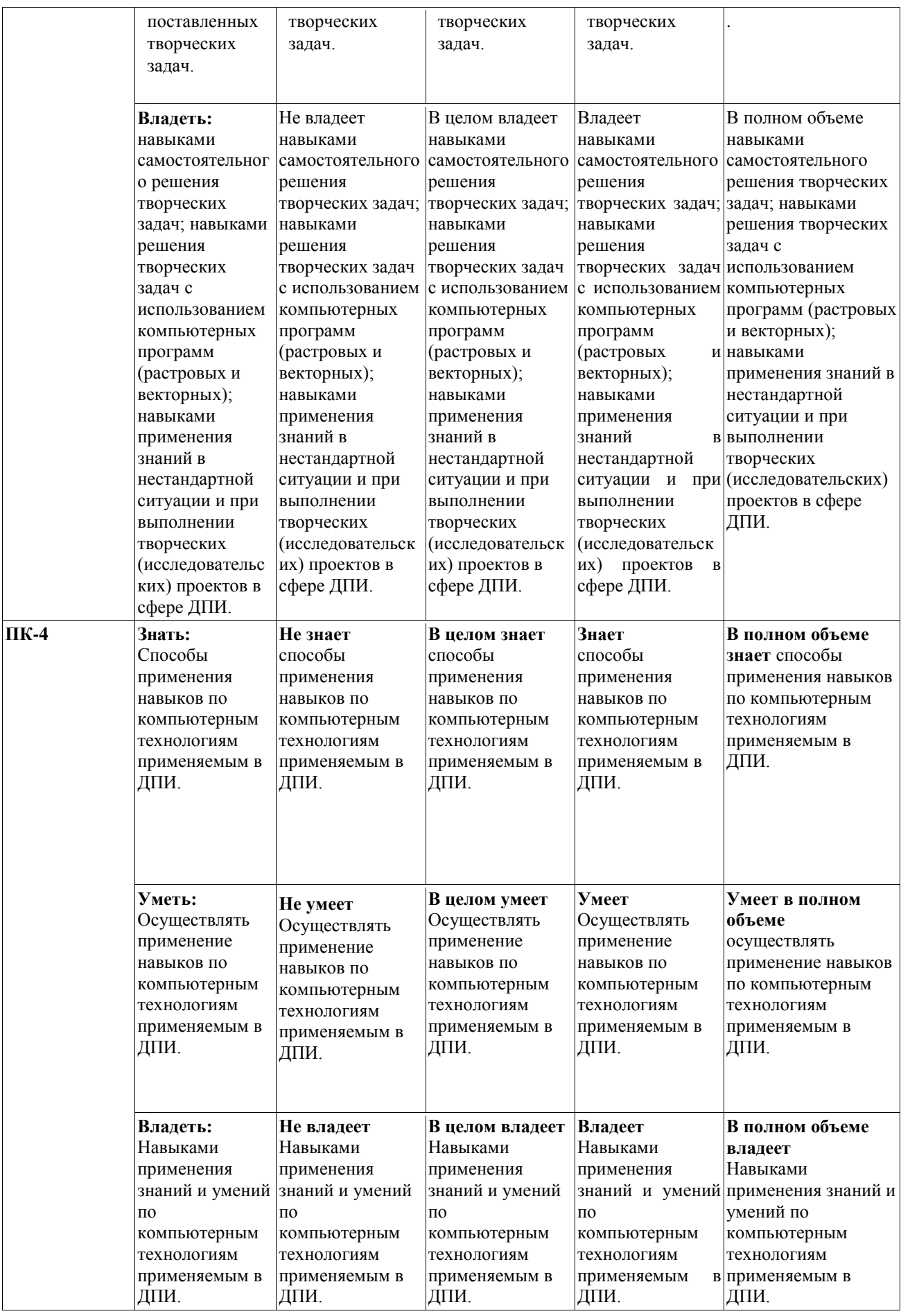

<span id="page-15-0"></span>*7.2.Типовые контрольные задания или иные учебно-методические материалы, необходимые для оценивания степени сформированности компетенций в процессе освоения учебной дисциплины*

#### **7.2.1. Типовые темы к письменным работам, докладам и выступлениям:**

- <span id="page-15-1"></span>1. Основной и фоновый цвет графических программы.
- 2. Инструменты рисования в редакторе Adobe Photoshop.
- 3. Преимущества и недостаток собственного формата Photoshop PSD
- 4. Преимущества и недостаток Adobe Illustrator.
- 5. Преимущества и недостаток Adobe Photoshop.
- 6. Фоновый цвет в Adobe Photoshop.
- 7. Инструменты для изменения масштаба отображения в Adobe Illustrator.
- 8. Скрытые инструменты в Adobe Illustrator.
- 9. Примитивы в векторном редакторе, и какими способами они создаются.
- 10. Объекты произвольной формы в векторном редакторе, как ими можно управлять.
- 12. Виды компьютерной графики.
- 13. Цветовая модель RGB.
- 14. Цветовая модель CMYK.
- 15. Форматы графических файлов.

#### **Критерии оценки доклада, сообщения, реферата:**

Отметка «отлично» за письменную работу, реферат, сообщение ставится, если изложенный в докладе материал:

- отличается глубиной и содержательностью, соответствует заявленной теме;
- четко структурирован, с выделением основных моментов;
- доклад сделан кратко, четко, с выделением основных данных;
- на вопросы по теме доклада получены полные исчерпывающие ответы.

Отметка «хорошо» ставится, если изложенный в докладе материал:

- характеризуется достаточным содержательным уровнем, но отличается недостаточной структурированностью;

- доклад длинный, не вполне четкий;

- на вопросы по теме доклада получены полные исчерпывающие ответы только после наводящих вопросов, или не на все вопросы.

Отметка «удовлетворительно» ставится, если изложенный в докладе материал:

- недостаточно раскрыт, носит фрагментарный характер, слабо структурирован;

- докладчик слабо ориентируется в излагаемом материале;

- на вопросы по теме доклада не были получены ответы или они не были правильными.

Отметка «неудовлетворительно» ставится, если:

- доклад не сделан;

- докладчик не ориентируется в излагаемом материале;

<span id="page-15-2"></span>- на вопросы по выполненной работе не были получены ответы или они не были правильными.

#### **7.2.2. Примерные вопросы к итоговой аттестации (зачет)**

1. Виды компьютерной графики.

- 2. Основное понятие компьютерной графики.
- 3. Особенности, достоинств и недостатков растровой графики.
- 4. Способы хранения изображений в файлах растрового формата.

5. Назначения и функций растровых графических программ.

6. Основные правила и закономерности композиции, умение применять их в практической работе.

- 7. Форматы графических файлов.
- 8. Особенность работы с текстом в растровой программе.
- 9. Слои и управления слоями в Adobe Photoshop
- 10. Особенности, достоинств и недостатков векторной графики.
- 12. Способы хранения изображений в файлах векторного формата.
- 13. Цветовая модель RGB.
- 14. Цветовая модель CMYK.
- 15. Цветовая модель CMY.
- 16. Цветовая модель HSB.
- 17. Цветовая модель Lab.
- 18. Метод сжатия графических файлов.
- 19. Назначения и функций векторных графических программ.
- 20. Назначения и функций растровых графических программ.
- 21. Особенности программы Adobe Illustrator.
- 22. Особенности программы Adobe Photoshop.
- 23. Особенности программы CorelDRAW.
- 24. Собственный формат Adobe Photoshop.
- 25. Основной и фоновый цвет графических программы.
- 26. Особенности растровой и векторной графики.
- 27. Цветовые модели и их виды.
- 28. Векторная графика в интернете.
- 29. Векторная графика.
- 30. Растровая графика.
- 31. Форматы векторной графики.
- 32. Форматы растровой графики.
- 33. Область применения компьютерной графики.
- 34. Особенности научной графики.
- 35. Особенности деловой графики.
- 36. Особенности конструктивной графики.
- 37. Особенности иллюстративной графики.
- 38. Особенности рекламной графики.
- 39. САПР (система).
- 40. ГИС (система).
- 41. Особенность понятия «Пиксель».
- 42. Особенность понятия «Информационные технологии».

## **Критерии оценки устного ответа на вопросы по дисциплине «Введение в профессию»:**

 $\checkmark$  5 баллов - если ответ показывает глубокое и систематическое знание всего программного материала и структуры конкретного вопроса, а также основного содержания и новаций лекционного курса по сравнению с учебной литературой. Студент демонстрирует отчетливое и свободное владение концептуально-понятийным аппаратом, научным языком и терминологией соответствующей научной области. Знание основной литературы и знакомство с дополнительно рекомендованной литературой. Логически корректное и убедительное изложение ответа.

 4 - балла - знание узловых проблем программы и основного содержания лекционного курса; умение пользоваться концептуальнопонятийным аппаратом в процессе анализа основных проблем в рамках данной темы; знание важнейших работ из списка рекомендованной литературы. В целом логически корректное, но не всегда точное и аргументированное изложение ответа.

 $\checkmark$  3 балла – фрагментарные, поверхностные знания важнейших разделов программы и содержания лекционного курса; затруднения с использованием научно-понятийного аппарата и терминологии учебной дисциплины; неполное знакомство с рекомендованной литературой; частичные затруднения с выполнением предусмотренных программой заданий; стремление логически определенно и последовательно изложить ответ.

 $\checkmark$  2 балла – незнание, либо отрывочное представление о данной проблеме в рамках учебно-программного материала; неумение использовать понятийный аппарат; отсутствие логической связи в ответе.

## **7.2.3. Тестовые задания для проверки знаний студентов (УК-3)**

<span id="page-17-0"></span>1. Что нужно делать при появлении запаха гари в компьютерном классе?

2. Что надо делать, если есть неисправность в работе аппаратуры или вы слышите какойлибо необычный звук?

3. Перечислить требования безопасности в аварийных случаях. 4. Как обезопасить флэшносители от вирусов?

4. Назвать правила гигиены, которые необходимо соблюдать в компьютерном классе.

5. Что запрещается делать в компьютерном классе?

6. Перечислить обязанности учащегося в компьютерном классе.

## **(ОПК-5)**

1. Какие виды компьютерной графики вы знаете?

2. Какой вид компьютерной графики следует применить для разработки эмблемы предприятия, если заранее известно, что размер эмблемы может быть, как малым (на бланках предприятия), так и большим (на уличных баннерах или на футболках)?

3. Какой вид компьютерной графики следует применить для обработки цветной фотографии, предназначенной для печати в качестве иллюстрации?

4. В каких единицах измеряют изображения в мониторе и в печатных изданиях?

5. Назовите наименьший элемент растрового изображения.

6. Для чего предназначены растровые редакторы?

7. Какие источники графических изображений для обработки в графическом редакторе вы знаете? Тема «Цвет в компьютерной графике. Цветовые модели»

8. Почему цветовую модель RGB называют аддитивной?

9. Почему цветовую модель CMYK называют субтрактивной?

10. Какие основные цвета вы знаете? Какой цвет дает сумма дополнительных цветов в аддитивной модели?

- 11. Какие дополнительные цвета вы знаете?
- 12. Какой цвет дает сумма основных цветов в аддитивной модели?
- 13. Какие дополнительные цвета вы знаете?
- 14. Какой цвет дает сумма основных цветов в аддитивной модели?
- 15. Какие форматы графических файлов вы знаете?

16. В каких форматах файлов следует сохранять изображения, предназначенные для использования в интернете?

17. Преимущества и недостаток собственного формата Adobe Photoshop - PSD?

18. Каким образом можно увеличить масштаб изображения, чтобы рассмотреть поближе мелкие детали?

19. Как уменьшить масштаб изображения, чтобы оно целиком поместилось на экране?

20. Что такое альтернативные инструменты графического редактора?

21. Какой командой главного меню надо воспользоваться, чтобы открыть плавающую палитру?

## **(ПК-4)**

1. Что такое основной и фоновый цвета программы?

2. Какие инструменты рисования есть в редакторе Adobe Photoshop?

3. Каким инструментом надо воспользоваться для измерения цвета?

4. Что такое наложение цветов?

5. С каким количеством активных цветов можно работать в Adobe Photoshop?

6. Как можно быстро задать черный и белый цвета в качестве основного и фонового цветов в Adobe Photoshop?

7. Как преобразовать фоновый слой изображения в обычный слой?

2. Какое максимальное количество слоев можно создать для одного изображения?

3. Что такое активный слой?

4. Что необходимо сделать, чтобы скрыть слой?

5. Как можно продублировать слой?

6. Какие инструменты используются для изменения масштаба отображения в Adobe Illustrator?

7. Как активизировать скрытые инструменты в Adobe Illustrator?

8. Что такое примитивы в векторном редакторе, и какими способами они создаются?

9. Как создаются объекты произвольной формы в векторном редакторе, как ими можно управлять?

#### **Методические материалы, определяющие процедуры оценивания знаний**  *Ключи к тестовым заданиям.*

**Шкала оценивания** *(за правильный ответ дается 1 балл)*

«неудовлетворительно» – 50% и менее «удовлетворительно» – 51-80%

«хорошо» – 81-90%

«отлично» – 91-100%

**Критерии оценки тестового материала по дисциплине** 

**«Введение в профессию»:**

 5 баллов - выставляется студенту, если выполнены все задания варианта, продемонстрировано знание фактического материала (базовых понятий, алгоритма, факта).

 $\checkmark$  4 балла - работа выполнена вполне квалифицированно в необходимом объѐме; имеются незначительные методические недочѐты и дидактические ошибки. Продемонстрировано умение правильно использовать специальные термины и понятия, узнавание объектов изучения в рамках определенного раздела дисциплины; понятен творческий уровень и аргументация собственной точки зрения

 3 балла – продемонстрировано умение синтезировать, анализировать, обобщать фактический и теоретический материал с формулированием конкретных выводов, установлением причинно-следственных связей в рамках определенного раздела дисциплины;

 $\checkmark$  2 балла - работа выполнена на неудовлетворительном уровне; не в полном объѐме, требует доработки и исправлений, и исправлений более чем половины объема.

#### **7.2.4. Бально-рейтинговая система оценки знаний бакалавров**

<span id="page-19-0"></span>Согласно Положения о балльно-рейтинговой системе оценки знаний бакалавров баллы выставляются в соответствующих графах журнала (см. «Журнал учета балльнорейтинговых показателей студенческой группы») в следующем порядке:

«Посещение» - 2 балла за присутствие на занятии без замечаний со стороны преподавателя; 1 балл за опоздание или иное незначительное нарушение дисциплины; 0 баллов за пропуск одного занятия (вне зависимости от уважительности пропуска) или опоздание более чем на 15 минут или иное нарушение дисциплины.

«Активность» - от 0 до 5 баллов выставляется преподавателем за демонстрацию студентом знаний во время занятия письменно или устно, за подготовку домашнего задания, участие в дискуссии на заданную тему и т.д., то есть за работу на занятии. При этом преподаватель должен опросить не менее 25% из числа студентов, присутствующих на практическом занятии.

«Контрольная работа» или «тестирование» - от 0 до 5 баллов выставляется преподавателем по результатам контрольной работы или тестирования группы, проведенных во внеаудиторное время. Предполагается, что преподаватель по согласованию с деканатом проводит подобные мероприятия по выявлению остаточных знаний студентов не реже одного раза на каждые 36 часов аудиторного времени.

«Отработка» - от 0 до 2 баллов выставляется за отработку каждого пропущенного лекционного занятия и от 0 до 4 баллов может быть поставлено преподавателем за отработку студентом пропуска одного практического занятия или практикума. За один раз можно отработать не более шести пропусков (т.е., студенту выставляется не более 18 баллов, если все пропущенные шесть занятий являлись практическими) вне зависимости от уважительности пропусков занятий.

«Пропуски в часах всего» - количество пропущенных занятий за отчетный период умножается на два (1 занятие=2 часам) (заполняется делопроизводителем деканата).

«Пропуски по неуважительной причине» - графа заполняется делопроизводителем деканата.

«Попуски по уважительной причине» - графа заполняется делопроизводителем деканата.

«Корректировка баллов за пропуски» - графа заполняется делопроизводителем деканата.

«Итого баллов за отчетный период» - сумма всех выставленных баллов за данный период (графа заполняется делопроизводителем деканата).

#### **Таблица перевода балльно-рейтинговых показателей в отметки традиционной системы оценивания**

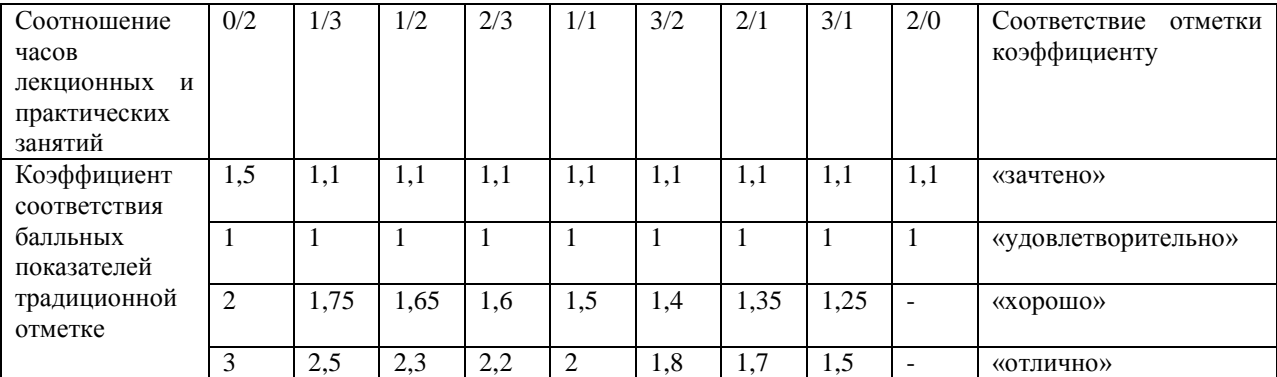

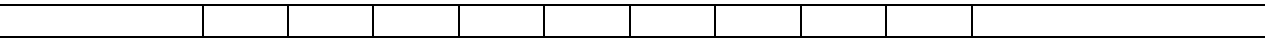

Необходимое количество баллов для выставления отметок («зачтено», «удовлетворительно», «хорошо», «отлично») определяется произведением реально проведенных аудиторных часов (n) за отчетный период на коэффициент соответствия в зависимости от соотношения часов лекционных и практических занятий согласно приведенной таблице.

«Журнал учета балльно-рейтинговых показателей студенческой группы» заполняется преподавателем на каждом занятии.

В случае болезни или другой уважительной причины отсутствия студента на занятиях, ему предоставляется право отработать занятия по индивидуальному графику.

Студенту, набравшему количество баллов менее определенного порогового уровня, выставляется оценка "неудовлетворительно" или "не зачтено". Порядок ликвидации задолженностей и прохождения дальнейшего обучения регулируется на основе действующего законодательства РФ и локальных актов КЧГУ.

Текущий контроль по лекционному материалу проводит лектор, по практическим занятиям – преподаватель, проводивший эти занятия. Контроль может проводиться и совместно.

## <span id="page-20-1"></span><span id="page-20-0"></span>**8.Перечень основной и дополнительной учебной литературы, необходимой для освоения дисциплины. Информационное обеспечение образовательного процесса**

#### *8.1. Основная литература:*

- 1. Головлева Е.Л. Основы рекламы: учебное пособие. ‒ М.: Издательский Дом «Главбух», 2008. ‒ 336 с.
- 2. Грошев А.С. Информатика: учебник для вузов. ‒ Архангельск: Арханг. гос. техн. унт, 2010. – 470 с.
- 3. Исакова А.И Информационные технологии / А.И. Исакова, М.Н. Исаков. ‒ Томск: Эль Контент, 2012. ‒ 174 с
- 4. Кнабе Г. Энциклопедия дизайнера печатной продукции. Профессиональная работа. ‒ М.: Вильямс, 2010. ‒ 736 c. 5. Комолова В.А. Самоучитель. Компьютерная верстка и дизайн. – М.; СПб: БХВ-Петербург, 2017. – 512 с.
- 5. Компьютерная вёрстка: учебн.-метод. пособие для студентов фак. журналистики / авт.-сост. Т.А. Ягелло. – Минск: БГУ, 2005. – 119 с.
- 6. Миронов Д.Ф. Компьютерная графика в дизайне. СПб.: БХВПетербург, 2008. 720 с. 8. Михеева Е.В. Информационные технологии в профессиональной деятельности. - 14-е изд. - М.: Академия, 2016. - 382 с.
- 7. Пономарева А. Рекламная деятельность. Организация и планирование. Ростов н/Д: ИКЦ «МарТ», 2009. – 240 c.
- 8. Рогожин М.Ю.Теория и практика рекламной деятельности. Альфа-Пресс, 2010. -208 c. 13. Средства мультимедиа: учебное пособие / С.В. Киселев. ‒ М.: Академия,  $2009. - 64$  c.
- 9. Хапенков В. Основы рекламной деятельности / В. Хапенков, О. Сагинова, Д. Федюнин. – М.: Academia, 2014. – 240 c.
- 10. Черепов А.Н. Проектирование системы продвижения продукции. М.: Лаборатория книги, 2010. – 127 c.
- 11. Яковлев И.П. Основы теории коммуникаций: учебное пособие. ‒ СПб.: Институт управления и экономики, 2001. ‒ 230 с.
- 12. Ярмола Ю. Компьютерные шрифты. ‒ М.; СПб.: BHV, 2015. ‒ 208 c.

## <span id="page-21-0"></span>*8.2. Дополнительная литература:*

1. Официальный сайт компании Microsoft [Электронный ресурс]. ‒ Режим доступа: https://www.microsoft.com/ru-ru/

2. Официальный сайт компании Adobe [Электронный ресурс]. ‒ Режим доступа: https://www.adobe.com/ru/

3. Официальный сайт компании Corel DRAW [Электронный ресурс]. ‒ Режим доступа: <https://www.coreldraw.com/ru/>

4. Официальный сайт компании Autodesk, раздел 3d Max [Электронный ресурс]. ‒ Режим доступа: <https://www.autodesk.ru/products/3dsmax/overview>

5. Официальный сайт веб-сервиса Prezi [Электронный ресурс]. ‒ Режим доступа: [https://www.prezi.com.](https://www.prezi.com/)

## <span id="page-21-1"></span>**9. Методические указания для обучающихся по освоению учебной дисциплины (модуля)**

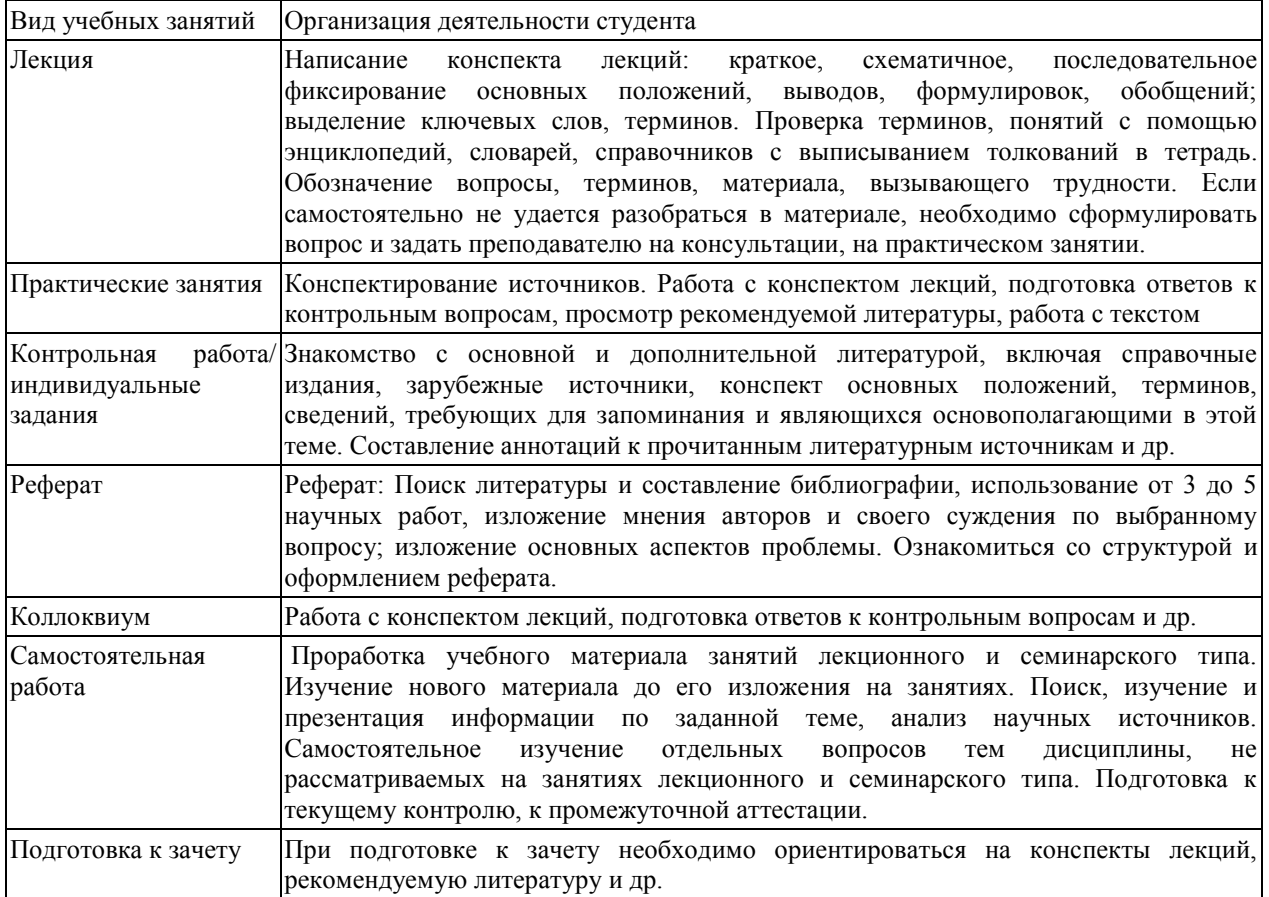

## <span id="page-21-3"></span><span id="page-21-2"></span>**10. Требования к условиям реализации рабочей программы дисциплины (модуля)**

## *10.1. Общесистемные требования*

*Электронная информационно-образовательная среда ФГБОУ ВО «КЧГУ»*

[http://kchgu.ru](http://kchgu.ru/) - адрес официального сайта университета [https://do.kchgu.ru](https://do.kchgu.ru/) - электронная информационно-образовательная среда КЧГУ

*Электронно-библиотечные системы (электронные библиотеки)* 

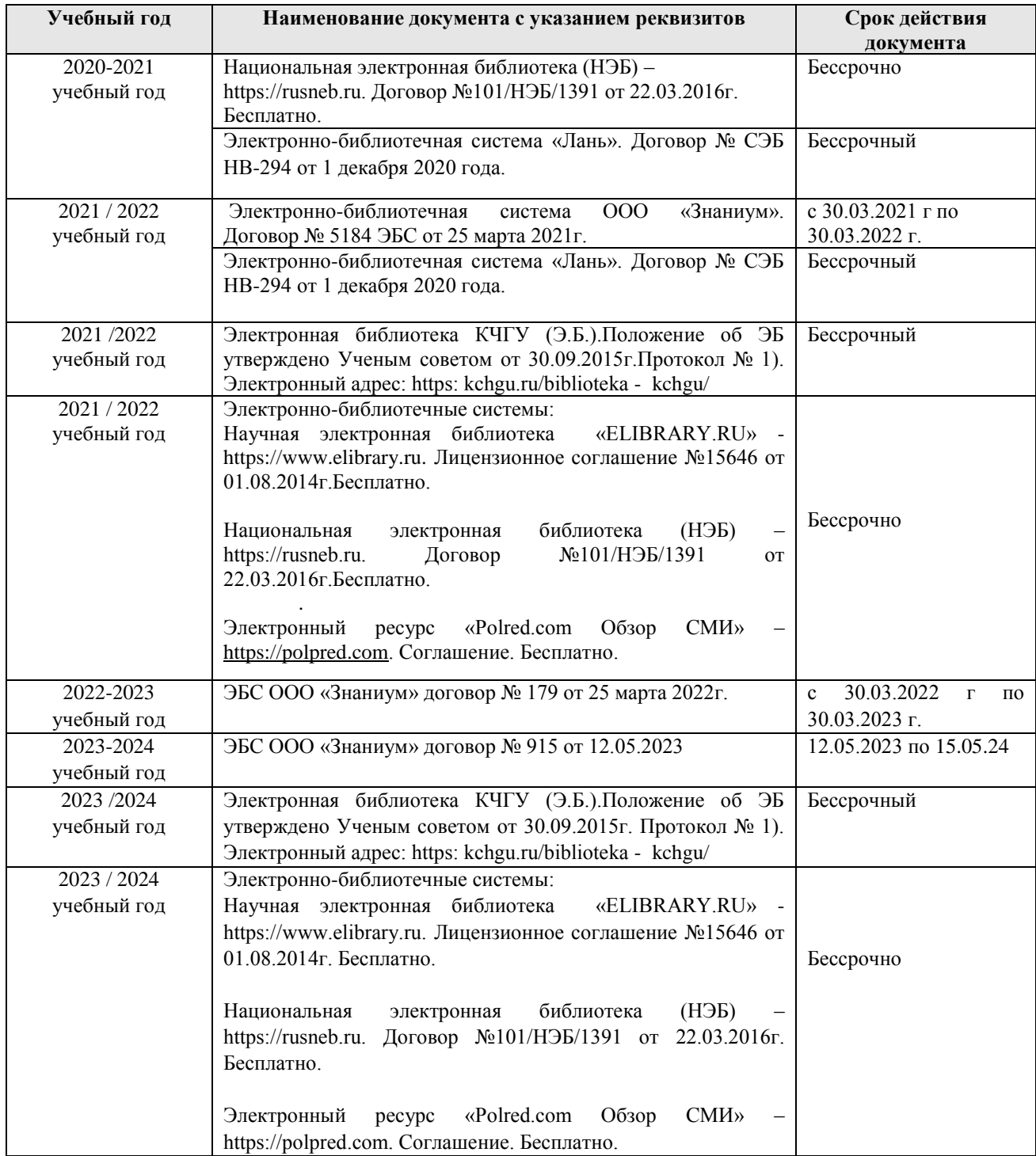

## <span id="page-22-0"></span>*10.2. Материально-техническое и учебно-методическое обеспечение дисциплины*

При необходимости для проведения занятий используется аудитория, оборудованная компьютером с доступом к сети Интернет с установленным на нем необходимым программным обеспечением и браузером, проектор (интерактивная доска) для демонстрации презентаций и мультимедийного материала.

В соответствии с содержанием практических (лабораторных) занятий при их проведении используется аудитория, рабочие места обучающихся в которой оснащены компьютерной техникой, имеют широкополосный доступ в сеть Интернет и программное обеспечение, соответствующее решаемым задачам.

Рабочие места для самостоятельной работы обучающихся оснащены компьютерной техникой с подключением к сети Интернет и обеспечены доступом в электронную информационно-образовательную среду Университета.

Занятия проводятся в аудитории 72, корп. 1

, КЧГУ.

Учебная аудитория для проведения практических и лабораторных занятий, курсового проектирования (выполнения курсовых работ), практической подготовки, групповых и индивидуальных консультаций, занятий по практикам, текущего контроля и промежуточной аттестации

Учебная аудитория для проведения занятий семинарского типа, курсового проектирования (выполнения курсовых работ), практической подготовки, групповых и индивидуальных консультаций, текущего контроля и промежуточной аттестации *Специализированная мебель:*

столы ученические, стулья, доска маркерная.

*Технические средства обучения:*

Персональные компьютеры с подключением к информационно-телекоммуникационной сети «Интернет» и обеспечением доступа в электронную информационно-

образовательную среду университета (9 шт.), кондиционер, сетевой коммутатор, колонки, графические планшеты, интерактивное автоматизированное рабочее место, 3D принтер в комплекте с материалом для печати, комплект профессионального оборудования для моделирования в трехмерном пространстве, комплекс для демонстрации учебного материала и участия обучающихся в удаленном образовательном процессе в комплекте с мобильной стенкой, ноутбук.

## *10.3. Необходимый комплект лицензионного программного обеспечения*

<span id="page-23-0"></span>Microsoft Windows (Лицензия № 60290784, бессрочная)

Microsoft Office (Лицензия № 60127446, бессрочная)

ABBY Fine Reader (лицензия №FCRP-1100-1002-3937), бессрочная,

Calculate Linux (внесён в ЕРРП Приказом Минкомсвязи №665 от 30.11.2018-2020), бессрочная

GNU Image Manipulation Program (GIMP) (лицензия: №GNU GPLv3), бессрочная Google G Suite for Education (IC: 01i1p5u8), бессрочная

1. Kasрersky Endрoint Security (Лицензия № 0E26-190214-143423-910-82), с

14.02.2019 по 02.03.2021г); Kasрersky Endрoint Security (Лицензия № 280E-210210-093403- 420-2061), с 03.03.2021 по 04.03.2023г. Kasрersky Endрoint Security (Лицензия № 1СI2- 230131-040105-990-2679), с 21.01.2023 по 03.03.2025г.

Adobe photoshop Extended CS6 – бессрочная

Corel DRAW X6 – бессрочная

Autodesk 3DS Max 2020 – учебная

GIMP – GNU GPL Open Free License

Blender – GNU GPL Open Free License

Inkscape – GNU GPL Open Free License

<span id="page-23-1"></span>Scribus – GNU GPL Open Free License

## *10.4. Современные профессиональные базы данных и информационные справочные системы*

## *Современные профессиональные базы данных*

1. Федеральный портал «Российское образование**» -** <https://edu.ru/documents/>

2. Единая коллекция цифровых образовательных ресурсов (Единая коллекция ЦОР) – <http://school-collection.edu.ru/>

3. Базы данных Scoрus издательства Elsеvir [http://www.scoрus.сom/search/form.uri?disрlay=basic.](http://www.scoрus.сom/search/form.uri?disрlay=basic)

#### *Информационные справочные системы*

1. Портал Федеральных государственных образовательных стандартов высшего образования - [http://fgosvo.ru.](http://fgosvo.ru/)

2. Федеральный центр информационно-образовательных ресурсов (ФЦИОР) [–http://еdu.ru.](http://еdu.ru/)

3. Единая коллекция цифровых образовательных ресурсов (Единая коллекция ЦОР) – [http://school-collection.edu.ru.](http://school-collection.edu.ru/)

4. Информационная система «Единое окно доступа к образовательным ресурсам» (ИС «Единое окно») – [http://window/edu.ru.](http://window/edu.ru)

5. Информационная система «Информио».

#### **11.Особенности реализации дисциплины для инвалидов и лиц с ограниченными возможностями здоровья**

<span id="page-24-0"></span>В группах, в состав которых входят студенты с ОВЗ, в процессе проведения учебных занятий создается гибкая, вариативная организационно-методическая система обучения, адекватная образовательным потребностям данной категории обучающихся, которая позволяет не только обеспечить преемственность систем общего (инклюзивного) и высшего образования, но и будет способствовать формированию у них компетенций, предусмотренных ФГОС ВО, ускорит темпы профессионального становления, а также будет способствовать их социальной адаптации.

В процессе преподавания учебной дисциплины создается на каждом занятии толерантная социокультурная среда, необходимая для формирования у всех обучающихся гражданской, правовой и профессиональной позиции соучастия, готовности к полноценному общению, сотрудничеству, способности толерантно воспринимать социальные, личностные и культурные различия, в том числе и характерные для обучающихся с ОВЗ.

Посредством совместной, индивидуальной и групповой работы формируется у всех обучающихся активная жизненная позиции и развитие способности жить в мире разных людей и идей, а также обеспечивается соблюдение обучающимися их прав и свобод и признание права другого человека, в том числе и обучающихся с ОВЗ на такие же права.

В группах, в состав которых входят обучающиеся с ОВЗ, в процессе учебных занятий используются технологии, направленные на диагностику уровня и темпов профессионального становления обучающихся с ОВЗ, а также технологии мониторинга степени успешности формирования у них компетенций, предусмотренных ФГОС ВО при изучении данной учебной дисциплины, используя с этой целью специальные оценочные материалы и формы проведения промежуточной и итоговой аттестации, специальные технические средства, предоставляя обучающимся с ОВЗ дополнительное время для подготовки ответов, привлекая тьютеров).

Материально-техническая база для реализации программы:

1.Мультимедийные средства:

- интерактивные доски «Smart Boarfd», «Toshiba»;
- экраны проекционные на штативе 280\*120;
- мультимедиа-проекторы Epson, Benq, Mitsubishi, Aser;

2.Презентационное оборудование:

- радиосистемы AKG, Shure, Quik;
- видеокомплекты Microsoft, Logitech;
- микрофоны беспроводные;
- класс компьютерный мультимедийный на 21 мест;
- ноутбуки Aser, Toshiba, Asus, HP;

Наличие компьютерной техники и специального программного обеспечения: имеются рабочие места, оборудованные рельефно-точечными клавиатурами (шрифт<br>Брайля), программное обеспечение NVDA с функцией синтезатора речи, Брайля), программное обеспечение NVDA с функцией синтезатора речи, видеоувеличителем, клавиатурой для лиц с ДЦП, роллером Распределение клавиатурой для лиц с ДЦП, роллером Распределение специализированного оборудования.

# **12. Лист регистрации изменений**

<span id="page-26-0"></span>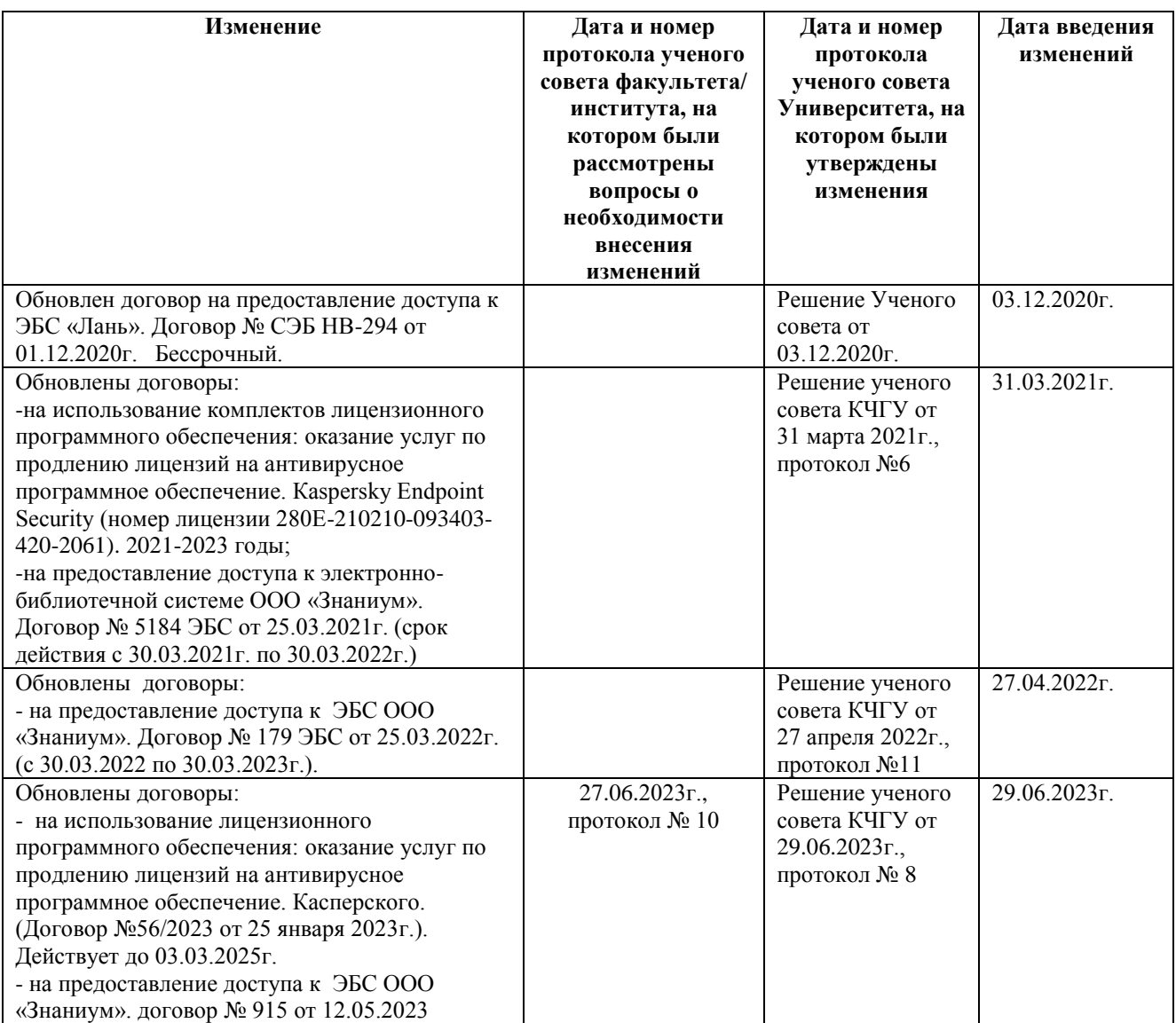